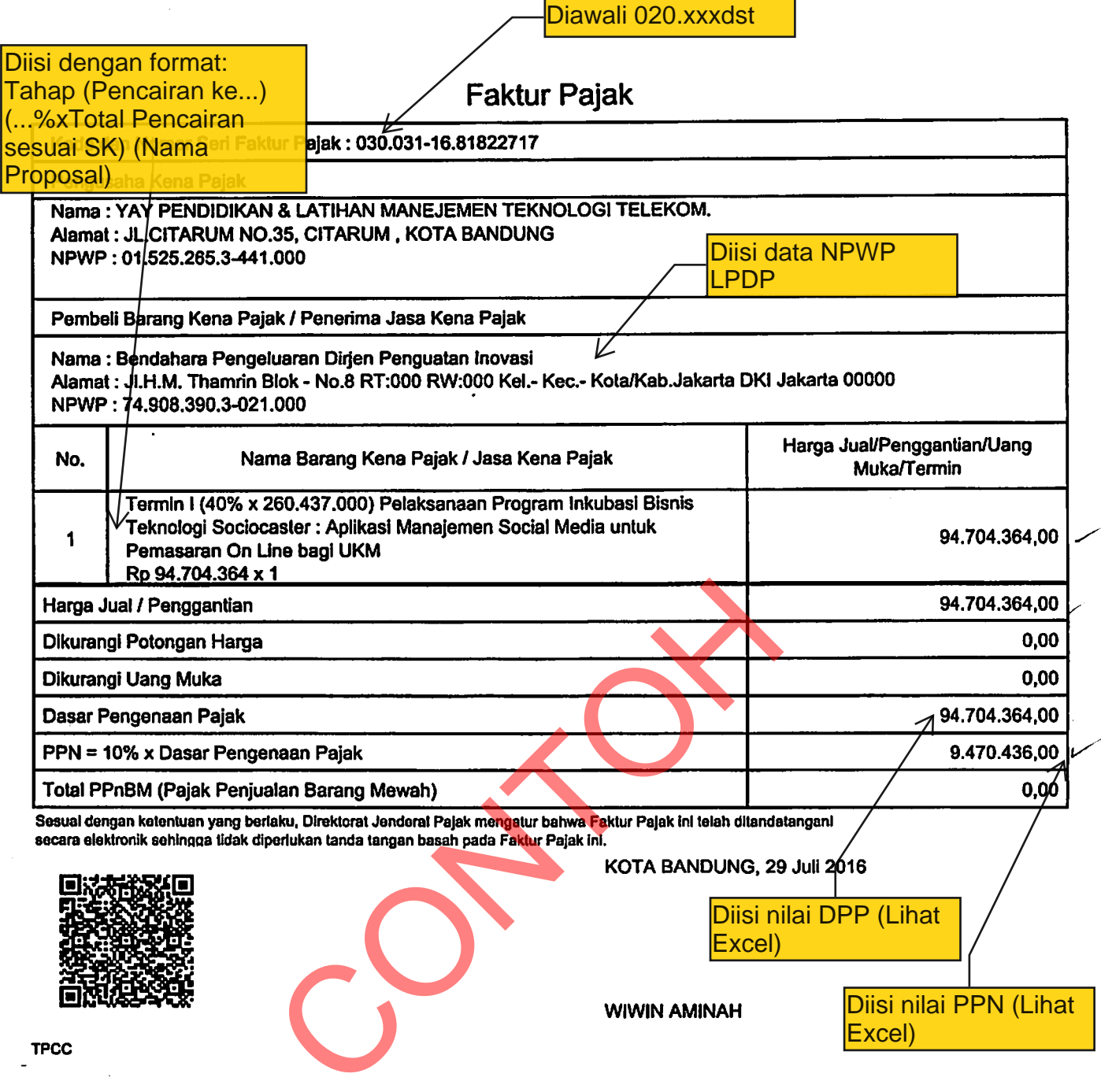

 $TPCC$ 

 $\ddot{\phantom{0}}$ 

 $\mathcal{A}$ 

 $\overline{\phantom{a}}$ 

 $\ddot{\phantom{a}}$ 

 $\mathbf{1}$  – about

 $\ddot{\phantom{a}}$ 

 $\blacktriangleleft$